### **BAB III**

## **CONTOH KASUS**

Pada bab ini akan dibahas penerapan metode robust dengan penaksir M dan penaksir LTS. Berikut ini akan disajikan aplikasinya pada data yang akan diolah menggunakan program paket pengolah data SAS 9.0. Data yang digunakan tentang masalah ekonomi, dengan mengambil topik tentang analisis faktor-faktor yang mempengaruhi pertumbuhan ekonomi (*economic growth*) di Indonesia.

#### **3.1 Pendahuluan**

Indonesia sebagai negara sedang berkembang selalu berupaya untuk meningkatkan pembangunan, dengan sasaran utama adalah mewujudkan masyarakat demokratis, yang berkeadilan dan sejahtera. Dalam memenuhi kebutuhan akan pembangunan diperlukan sumberdaya yang handal serta memiliki keahlian dan kemampuan teknologi tinggi. Untuk mewujudkan hal ini sudah tentu memerlukan biaya yang cukup besar. Bila hanya mengandalkan sumberdaya yang tersedia di dalam negeri untuk memenuhi kebutuhan seluruh masyarakat, jelas hal ini tidak akan mungkin tercapai, sehingga diperlukan kerjasama dengan negara lain dalam perdagangan internasional.

 GDP *(Gross Domestics Product =* Produk Domestik Bruto*)* diyakini sebagai indikator ekonomi terbaik dalam menilai perkembangan ekonomi suatu negara. Perhitungan pendapatan nasional ini mempunyai ukuran makro utama tentang kondisi suatu negara. Pada umumnya perbandingan kondisi antar negara dapat dilihat dari pendapatan nasionalnya sebagai gambaran, Bank Dunia menentukan, apakah suatu negara berada dalam kelompok negara maju atau berkembang didasarkan pada pengelompokan besarnya GDP, dan GDP suatu negara sama dengan total pengeluaran atas barang dan jasa dalam perekonomian (Herlambang, 2001:16).

Sukirno (1994:33) mendefinisikan PDB sebagai nilai barang dan jasa dalam suatu negara yang diproduksi oleh faktor-faktor produksi milik warga negara tersebut dan warga negara asing. Sedangkan Wijaya (1997:13) menyatakan bahwa PDB adalah nilai uang berdasarkan harga pasar dari semua barang-barang dan jasa-jasa yang diproduksi oleh suatu perekonomian dalam suatu periode waktu tertentu biasanya satu tahun. Secara umum PDB dapat diartikan sebagai nilai akhir barang-barang dan jasa yang diproduksi di dalam suatu negara selama periode tertentu (biasanya satu tahun).

Setiap negara di dunia ini sudah lama menjadikan pertumbuhan ekonomi sebagai target ekonomi. Pertumbuhan ekonomi selalu menjadi faktor yang paling penting dalam keberhasilan perekonomian suatu negara untuk jangka panjang. Pertumbuhan ekonomi sangat dibutuhkan dan dianggap sebagai sumber peningkatan standar hidup (*standard of living*) penduduk yang jumlahnya terus meningkat.

Pertumbuhan ekonomi adalah proses dimana terjadi kenaikan produk nasional bruto real atau pendapatan nasional real. Jadi perekonomian dikatakan tumbuh atau berkembang bila terjadi pertumbuhan output real. Definisi

pertumbuhan ekonomi yang lain adalah bahwa pertumbuhan ekonomi terjadi bila ada kenaikan output perkapita. Pertumbuhan ekonomi menggambarkan kenaikan taraf hidup diukur dengan output real per orang.

## **3.2 Data yang Digunakan**

 Jenis data yang digunakan adalah data sekunder yang berupa gabungan dari data runtun waktu *(time series)* tahunan dari tahun 1990-2008 yang diambil dari Bank Dunia dan beberapa jurnal serta literatur lain yang relevan berhubungan dengan penelitian ini.

Telah diketahui sebelumnya bahwa faktor–faktor yang dapat mempengaruhi pertumbuhan ekonomi yang diukur dengan GDP (Y) = *Index for Economics Growth* (%) adalah

- *Export Growth* / Pertumbuhan ekspor (%); disingkat EXP (X<sub>1</sub>)
- *Foreign Investment* / Penanaman modal asing (%); disingkat FOI (X<sub>2</sub>)
- *Government Consumption* / Pengeluaran pemerintah (%); disingkat GOC (X<sub>3</sub>)

| <b>TAHUN</b> | <b>EXP</b> | <b>FOI</b> | <b>GOC</b> | <b>GDP</b> |
|--------------|------------|------------|------------|------------|
| 1990         | 25.33      | 0.96       | 8.84       | 9.00       |
| 1991         | 25.80      | 1.16       | 8.31       | 8.93       |
| 1992         | 27.89      | 1.28       | 8.76       | 7.22       |
| 1993         | 26.75      | 1.27       | 9.02       | 7.25       |
| 1994         | 26.51      | 1.19       | 8.11       | 7.54       |
| 1995         | 26.31      | 2.15       | 7.83       | 8.40       |
| 1996         | 25.82      | 2.72       | 7.57       | 7.64       |
| 1997         | 27.86      | 2.17       | 6.84       | 4.70       |
| 1998         | 52.97      | $-0.25$    | 5.69       | $-13.13$   |
| 1999         | 35.51      | $-1.33$    | 6.60       | 0.79       |
| 2000         | 40.98      | $-2.76$    | 6.53       | 4.92       |
| 2001         | 39.03      | $-1.86$    | 6.89       | 3.64       |
| 2002         | 32.69      | 0.07       | 7.26       | 4.50       |

**Tabel 3.1 Data Pertumbuhan Ekonomi di Indonesia Dari Tahun 1990-2008** 

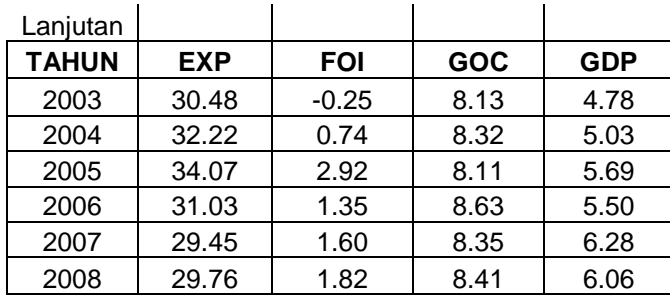

Persamaan regresi yang digunakan dan merupakan analisis model regresi yang akan digunakan dalam kegiatan ini adalah:<br>
GDP (Y) =  $\beta_0 + \beta_1 X_1 + \beta_2 X_2 + \beta_3 X_3 + \varepsilon$ 

GDP (Y) = 
$$
\beta_0
$$
 +  $\beta_1 X_1$  +  $\beta_2 X_2$  +  $\beta_3 X_3$  +  $\varepsilon$ 

# **3.3 Uji Kenormalan Data**

Untuk mengetahui apakah data yang digunakan berdistribusi normal atau tidak, maka akan dilakukan uji kenormalan data dengan menggunakan aplikasi program Minitab 13.

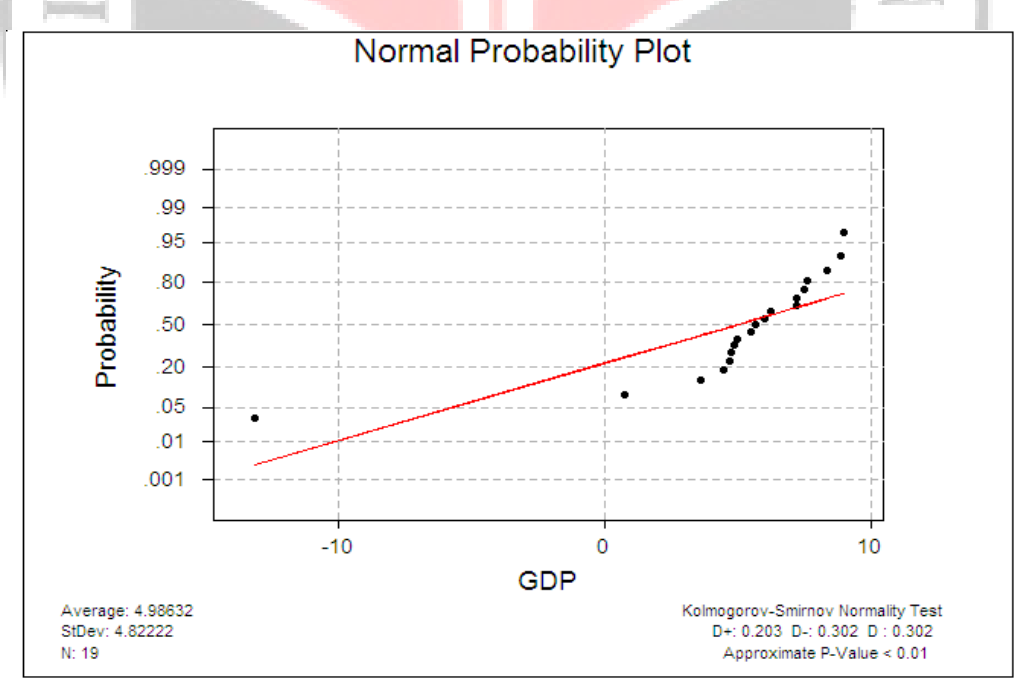

**Gambar 3.1 Uji Kenormalan** 

Berdasarkan kurva normalitas di atas, akan dilakukan uji hipotesis untuk normalitas datanya.

Hipotesis

Hipotesis untuk pengujian normalitas adalah:

 $H_0$ : Data berdistribusi normal

 $H_1$ : Data berdistribusi tidak normal

Kriteria Pengujian

Terima H<sub>0</sub> jika P<sub>value</sub>  $\geq 0.05$  (α)

Tolak H<sub>0</sub> jika P<sub>value</sub> <  $0.05$  ( $\alpha$ )

Keputusan

Terlihat pada bagian Kolmogorov-Smirnov Normality Test, nilai Pvalue untuk variabel respon Y (GDP) adalah lebih kecil dari 0,01. Karena nilai  $P_{value}$ tersebut lebih kecil dari tingkat signifikansinya ( $P_{value}$  < 0,01 atau dapat dikatakan  $P_{value}$  < 0,05), maka  $H_0$  ditolak atau data tidak berdistribusi normal.

DIR.

Kesimpulan

Pada tingkat signifikansi (α) 5% data variabel respon Y tidak berdistribusi normal. Hal ini berarti secara teoritis galat tidak berdistribusi normal pula. Ketidaknormalan ini kemungkinan disebabkan oleh adanya data pencilan.

## **3.4 Pendeteksian Pencilan**

Pendeteksian pencilan untuk analisis regresi dapat dilakukan dengan menggunakan pengujian *externally studentized residual* dengan hipotesis uji sebagai berikut:

H0 : Pengamatan ke-i bukan merupakan pengamatan pencilan

 $H_1$ : Pengamatan ke-i merupakan pengamatan pencilan

Dengan menggunakan bantuan *software* SAS 9.0 diperoleh hasil sebagai berikut:

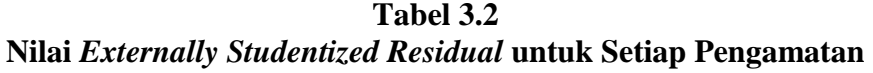

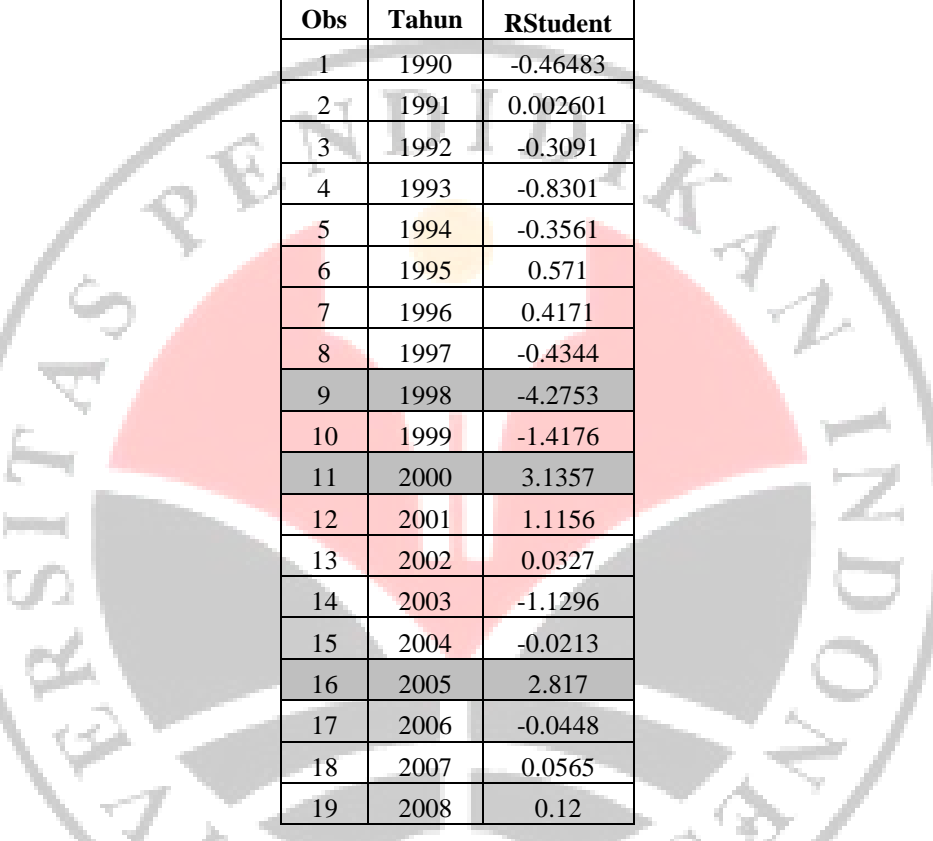

Dengan taraf nyata  $\alpha = 5\%$ ,  $p = 4$ , dan n=19, maka dari Tabel distribusi t diperoleh  $t_{0.975;14} = 2,14$ .

Kriteria uji:

Terima H<sub>0</sub>, jika -2,14 < |RStudent | < 2,14

Tolak H0, untuk keadaan lainnya.

Dari tabel 3.2 terlihat bahwa $t_{9}$  ,  $t_{11}$  dan  $\,t_{16}\,$  terletak pada daerah penolakan, maka pengamatan ke-9, ke-11, dan ke-16 merupakan pencilan.

## **3.5 Pendeteksian Pengamatan Berpengaruh**

## **3.6 3.5.1 DFFITS**

**ERS** 

Dengan menggunakan bantuan program SAS 9.0 diperoleh nilai DFFITS sebagai berikut:

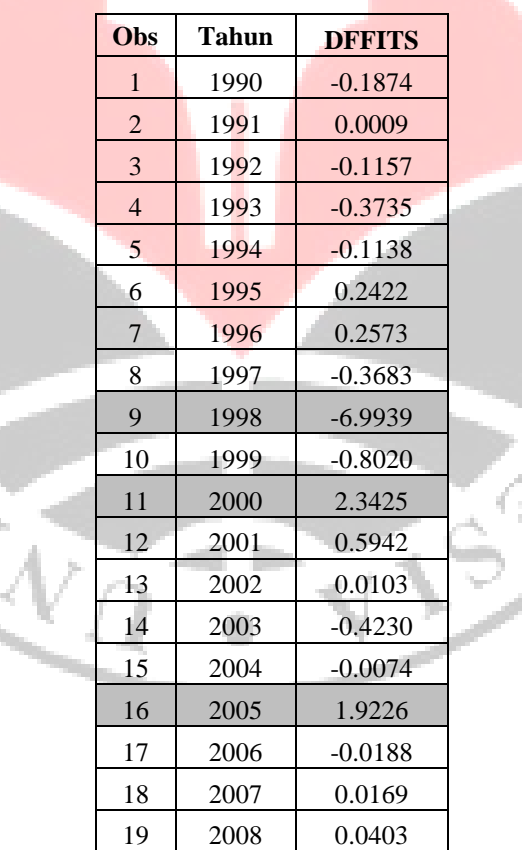

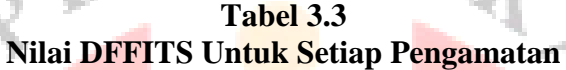

Sementara itu, 
$$
2\left(\frac{p}{n}\right)^{\frac{1}{2}} = 0.918
$$
 dengan  $p = 4$  dan n=19

Karena n < 30 maka pengamatan akan berpengaruh jika  $|DFFITS_i| > 1$ . Dari tabel 3.3 terlihat bahwa pengamatan 9, 11, dan 16 mempunyai nilai *DFFITS<sup>i</sup>* yang melebihi batas kritisnya, yaitu 1. Hal ini berarti bahwa bila pengamatan 9, 11, dan 16 dikeluarkan dari kumpulan datanya, maka akan berpengaruh terhadap nilai taksiran  $\hat{y}_i$ .

## **3.5.2 COOK's D**

Dengan menggunakan bantuan program Minitab 13.0 diperoleh nilai Cook's D sebagai berikut:

| Obs            | <b>Tahun</b> | <b>COOK's D</b> |
|----------------|--------------|-----------------|
| $\mathbf{1}$   | 1990         | 0.00927         |
| $\overline{c}$ | 1991         | $\overline{0}$  |
| 3              | 1992         | 0.00356         |
| $\overline{4}$ | 1993         | 0.03561         |
| 5              | 1994         | 0.00344         |
| 6              | 1995         | 0.01535         |
| 7              | 1996         | 0.01752         |
| 8              | 1997         | 0.03584         |
| 9              | 1998         | 5.68292         |
| 10             | 1999         | 0.15067         |
| 11             | 2000         | 0.86344         |
| 12             | 2001         | 0.08685         |
| 13             | 2002         | 0.00003         |
| 14             | 2003         | 0.04393         |
| 15             | 2004         | 0.00001         |
| 16             | 2005         | 0.63195         |
| 17             | 2006         | 0.00009         |
| 18             | 2007         | 0.00008         |
| 19             | 2008         | 0.00044         |

**Tabel 3.4 Nilai COOK's D Untuk Setiap Pengamatan**

Sementara itu,  $F_{\text{label}} = F_{(\alpha; p, n-p)} = 3,06$  dengan  $\alpha = 5\%$ , p=4, dan=19

Dari tabel 3.4 terlihat bahwa hanya ada satu pengamatan, yaitu pengamatan ke-9 yang mempunyai nilai *Cook's* D yang melebihi batas kritisnya, yaitu 3,06. Hal ini menunjukkan bahwa taksiran koefisien regresi belum stabil, sehingga akan terpengaruh oleh penghapusan satu pengamatan dari kumpulan data.

## **3.6 Analisis Faktor – faktor yang mempengaruhi Pertumbuhan Ekonomi Menggunakan Metode OLS dan Regresi Robust (LTS** *estimator* **dan M** *estimator***)**

### **3.6.1 Metode Kuadrat Terkecil (OLS)**

Metode kuadrat terkecil (OLS) merupakan metode yang sering digunakan untuk menaksir parameter model regresi dengan meminimumkan jumlah kuadrat residunya.

Untuk lebih memudahkan perhitungan, maka akan dibantu dengan menggunakan program SAS 9.0, sehingga diperoleh hasil output sebagai berikut:

| <b>Parameter</b> | DF | <b>Estimate</b> | <b>Std. Error</b> | t Value | Pr > ItI |
|------------------|----|-----------------|-------------------|---------|----------|
| Intercept        |    | 19.73674        | 9.30940           | 2.12    | 0.0511   |
| <b>EXP</b>       |    | $-0.65912$      | 0.11761           | $-5.60$ | < 0.001  |
| <b>FOI</b>       |    | $-0.88302$      | 0.40605           | $-2.17$ | 0.0461   |
| GOC              |    | 0.86855         | 0.82276           | 1.06    | 0.3078   |

**Tabel 3.5 Parameter Model OLS** 

Dari tabel 3.5 di atas, maka model regresi yang bisa dibentuk sebagai berikut:

$$
GDP (Y) = 19.73674 - 0.65912 * X1 - 0.88302 * X2 + 0.86855 * X3
$$

Model regresi untuk variabel independen di atas mempunyai arti sebagai berikut:

- a. GDP akan menurun sebesar 0.65912% untuk setiap kenaikan 1% EXP  $(X_1)$  apabila variabel independen lainnya bernilai tetap.
- b. GDP akan menurun sebesar 0.88302% untuk setiap kenaikan 1% FOI

 $(X_2)$  apabila variabel independen lainnya bernilai tetap.

c. GDP akan meningkat sebesar 0.86855% untuk setiap kenaikan 1% GOC  $(X_3)$  apabila variabel independen lainnya bernilai tetap.

Untuk penaksir OLS diperoleh koefisien determinasi  $(R^2) = 0.8494$ , Fhitung = 28.20 dengan derajat kebebasan (3, 15) dan P-value < 0.0001.

Pengujian keberartian koefisien – koefisien regresi yang ditaksir menggunakan penaksir OLS adalah sebagai berikut:

Perumusan Hipotesis

 $H_0$ : Koefisien regresi linier berganda yang diperoleh tidak berarti

- H1 : Koefisien regresi linier berganda yang diperoleh berarti
- Besaran besaran yang diperlukan

 $F<sub>hitung</sub> = 28.20$  atau P-value  $< 0.0001$ 

Statistik uji

 $F_{table} = F_{\alpha:(k, n-k-1)} = F_{0.05:(3,15)} = 3.29$ 

Kriteria Pengujian

Tolak H<sub>0</sub> jika F-hitung > F-tabel atau jika P-value <  $\alpha$ 

Karena 28.20 > 3.29, maka  $H_0$  ditolak

Kesimpulan

Dengan menggunakan  $\alpha = 5\%$ , ternyata koefisien regresi linier berganda yang diperoleh berarti. Dengan kata lain model regresi *GDP (Y) = 19.73674 – 0.65912\*X1 – 0.88302\*X2 + 0.86855\*X<sup>3</sup>*

secara berarti dapat digunakan untuk memprediksi rata-rata GDP apabila EXP , FOI, GOC diketahui.

Karena terdapat pencilan pada data, maka metode kuadrat terkecil biasa tidak bisa digunakan untuk melihat pengaruh dari variabel EXP, FOI, dan GOC terhadap GDP Indonesia. Oleh karena itu, metode LTS (*Least Trimmed Square*) sebagai sebuah metode yang tahan terhadap keberadaan pencilan pada data, akan digunakan untuk analisis selanjutnya. Sebagai pembanding, digunakan juga metode M *estimator*.

## **3.6.2 LTS** *estimator*

Metode LTS ini tidak membuang bagian dari data yang merupakan pencilan melainkan meminimumkan pengaruhnya dengan menemukan model yang cocok dengan mayoritas data.

Banyak subset yang akan dianalisis untuk mendapatkan model dengan jumlah kuadrat residu terkecil adalah *n*  $\binom{n}{h}$  = 19  $\binom{19}{15}$ = 3876 subset.

Dengan menggunakan *software* SAS 9.0 didapat hasil sebagai berikut:

#### **Tabel 3.6 Profil Metode LTS**

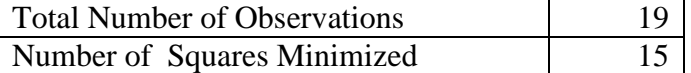

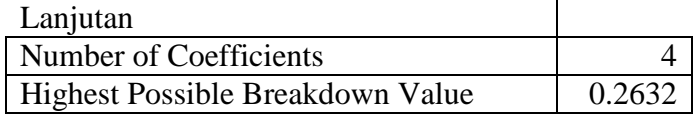

Dari Tabel 3.6 di atas terlihat bahwa setiap subset yang terbentuk akan terdiri dari 15 observasi *(h*=15) yang diperoleh dari  $3n + p + 1$ 4  $h = \left[\frac{3n+p+1}{4}\right]$  $=\left[\frac{3n+p+1}{4}\right]=\left[\frac{(3*19)+4+1}{4}\right]$ 4  $\lceil (3*19)+4+1 \rceil$  $\left[\frac{(3+1)^{1+1}}{4}\right]$ =15. Model regresi dengan jumlah kuadrat

residu terkecil, yang akan disebut sebagai model regresi pecahan kuadrat terkecil, akan tahan atau masih cocok digunakan sebagai model untuk data tersebut meskipun terdapat 26.32% atau sebanyak 5 observasi yang merupakan pencilan

Dengan menggunakan *software* SAS 9.0, diketahui bahwa jumlah kuadrat residu terkecil didapat dari sebuah subset yang terdiri dari observasi ke-1, 2, 3, 4, 5, 6, 7, 8, 12, 13, 14, 15, 17, 18, dan observasi ke-19. (Lampiran A4 )

Untuk memudahkan perhitungan, digunakan bantuan *software* SAS 9.0 sehingga diperoleh parameter model regresi sebagai berikut:

| <b>Parameter</b> | DF | <b>Estimate</b> | Std.<br>error |           | 95% Confidence<br><b>Limits</b> |       | P > Chi |
|------------------|----|-----------------|---------------|-----------|---------------------------------|-------|---------|
| Intercept        |    | 9.8794          | 3.4452        | 3.1269    | 16.6318                         | 8.22  | 0.0041  |
| <b>EXP</b>       |    | $-0.4175$       | 0.0654        | $-0.5457$ | $-0.2893$                       | 40.73 | < .0001 |
| <b>FOI</b>       |    | 0.4146          | 0.1825        | 0.0569    | 0.7723                          | 5.16  | 0.0231  |
| GOC              |    | 0.9931          | 0.2794        | 0.4456    | 1.5407                          | 12.64 | 0.0004  |

**Tabel 3.7 Parameter Model LTS** *estimator* 

Dari Tabel 3.7 di atas, maka model regresi yang bisa dibentuk sebagai berikut:

*GDP = 9.8794 – 0.4175\*X1 +0.4146\*X2 + 0.9931\*X<sup>3</sup>*

Model regresi untuk variabel independen di atas mempunyai arti sebagai berikut:

- a. GDP akan menurun sebesar 0.4175% untuk setiap kenaikan 1% EXP  $(X_1)$  apabila variabel independen lainnya bernilai tetap.
- b. GDP akan meningkat sebesar 0.4146% untuk setiap kenaikan 1% FOI  $(X_2)$  apabila variabel independen lainnya bernilai tetap.
- c. GDP akan meningkat sebesar 0.9931% untuk setiap kenaikan 1%

GOC  $(X_3)$  apabila variabel independen lainnya bernilai tetap.

## **a. Residual Robust dan Jarak Robust**

Residual *robust* dapat digunakan untuk mendeteksi dengan lebih pasti adanya pencilan pada data. Sedangkan jarak *robust* dapat mendeteksi adanya *leverage* pada data.

| <b>Observasi</b> | <b>Mahalanobis</b> | <b>Robust</b>   | Leverage | <b>Robust</b>   | <b>Outlier</b> |
|------------------|--------------------|-----------------|----------|-----------------|----------------|
|                  | <b>Distance</b>    | <b>MCD</b>      |          | <b>Residual</b> |                |
|                  |                    | <b>Distance</b> |          |                 |                |
|                  | 2.0035             | 3.5831          | $\ast$   | $-0.9377$       |                |
| 8                | 2.5651             | 4.4442          | $\ast$   | $-2.4672$       |                |
|                  | 3.4866             | 9.2630          | $\ast$   | $-7.5413$       | $\ast$         |
| 11               | 1.8485             | 1.8871          |          | 7.9596          | $\ast$         |
| 12               | 1.7409             | 1.7717          |          | 4.6913          | $\ast$         |
| 16               | 2.1847             | 5.1385          | $*$      | 0.7160          |                |

**Tabel 3.8 Kesimpulan Diagnosa LTS** *estimator*

Dari tabel 3.8 di atas yang didapat dengan menggunakan software SAS 9.0

terlihat bahwa banyak pencilan yang terdapat pada data adalah 15.79% (3 observasi) dan leverage sebanyak 21.05% (4 observasi). Diketahui bahwa nilai batas leverage adalah *cut value*  $C(p) = \sqrt{\chi^2_{p:1-\alpha}} = \sqrt{\chi^2_{3:0.975}} = 3.0575$ .

Observasi yang tergolong pada pencilan adalah observasi ke-11 dan ke-12. Sedangkan observasi yang termasuk leverage yaitu observasi ke-7, ke-8, ke-9, dan ke-16.

Dengan hasil ini, keberadaan pencilan pada data pertumbuhan ekonomi Indonesia terlihat lebih pasti dan lebih jelas serta memperkuat hasil yang telah didapat melalui eksplorasi data yang telah dilakukan sebelum analisis dengan metode kuadrat terkecil dilakukan. <sup>I</sup>R

### **b. Plot antara Residu Robust dan Jarak Robust**

Plot antara residu robust dan jarak robust ini mengkombinasikan informasi pencilan dan leverage pada data dan lebih mudah digunakan daripada diagnosa terpisah.

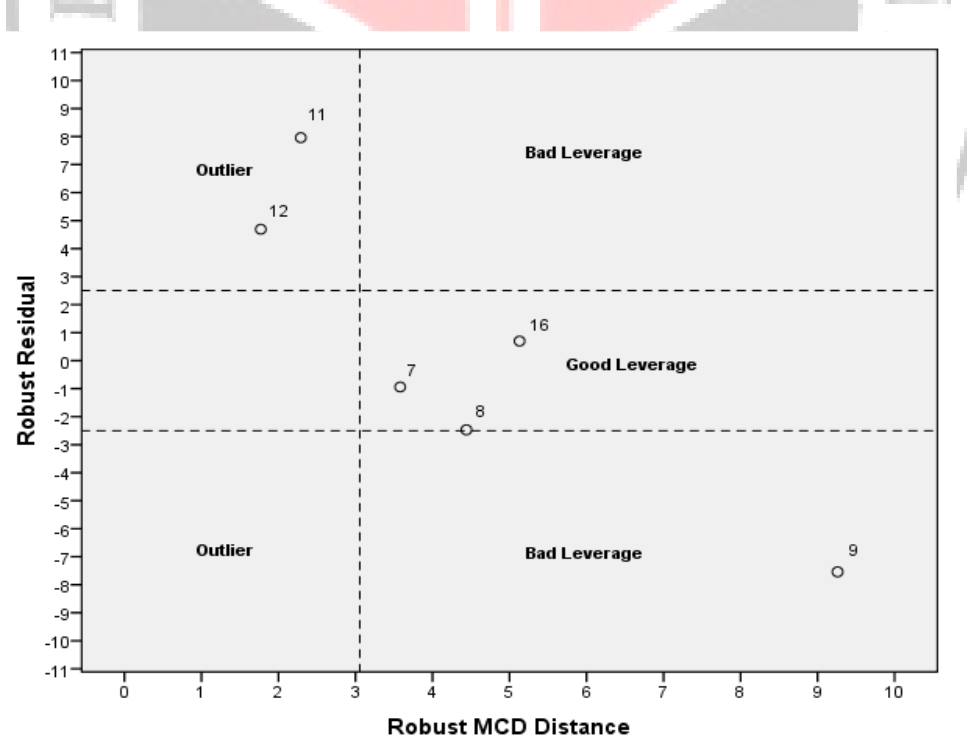

**Gambar 3.2 Plot Robust Distance dan Residual Robust**

Dari Gambar di atas terlihat bahwa observasi ke-11 dan ke-12 merupakan pencilan. Observasi ke-7, ke-8, dan ke-16 merupakan leverage baik. Sedangkan observasi ke-9 berada pada batas antara pencilan dan leverage buruk. Dengan menggunakan plot ini, bisa lebih mudah dipahami pola sebaran data dan bisa dengan jelas mengenali observasi-observasi yang menyimpang dari sekumpulan data dan bagaimana bentuk penyimpangannya.

# **3.6.3 M** *estimator*

Dengan menggunakan program paket SAS 9.0 akan dicari nilai – nilai penaksir untuk koefisien regresi metode M *estimator*.

| <b>Parameter</b> | DF | <b>Estimate</b> | Std.<br>error | 95% Confidence<br><b>Limits</b> |           | Chi-sq. | P > Chi  |
|------------------|----|-----------------|---------------|---------------------------------|-----------|---------|----------|
| Intercept        |    | 19.5238         | 4.3170        | 11.0626                         | 27.9849   | 20.45   | < 0.0001 |
| EXP              |    | $-0.7070$       | 0.0545        | $-0.8139$                       | $-0.6001$ | 168.06  | < 0.0001 |
| <b>FOI</b>       |    | $-0.1888$       | 0.1883        | $-0.5578$                       | 0.1803    | 1.01    | 0.3160   |
| GOC              |    | 0.6725          | 0.3815        | 0.1594                          | 1.6550    | 5.65    | 0.0174   |

**Tabel 3.9 Parameter Model M** *estimator*

Dari Tabel 3.9 di atas, maka model regresi yang bisa dibentuk sebagai

berikut:

$$
GDP = 19.5238 - 0.7070 * X1 - 0.1888 * X2 + 0.6725 * X3
$$

Model regresi untuk variabel independen di atas mempunyai arti sebagai berikut:

a. GDP akan menurun sebesar 0.7070% untuk setiap kenaikan  $1\%$  EXP

 $(X_1)$  apabila variabel independen lainnya bernilai tetap.

b. GDP akan menurun sebesar 0.1888% untuk setiap kenaikan 1% FOI

 $(X_2)$  apabila variabel independen lainnya bernilai tetap.

c. GDP akan meningkat sebesar 0.6725% untuk setiap kenaikan 1%

GOC  $(X_3)$  apabila variabel independen lainnya bernilai tetap.

## **a. Residual Robust dan Jarak Robust**

Residual *robust* dapat digunakan untuk mendeteksi dengan lebih pasti adanya pencilan pada data. Sedangkan jarak *robust* dapat mendeteksi adanya leverage pada data.

| <b>Observasi</b> | <b>Mahalanobis</b> | <b>Robust</b>   | <b>Leverage</b> | <b>Robust</b>   | <b>Outlier</b> |
|------------------|--------------------|-----------------|-----------------|-----------------|----------------|
|                  | <b>Distance</b>    | <b>MCD</b>      |                 | <b>Residual</b> |                |
|                  |                    | <b>Distance</b> |                 |                 |                |
|                  | 2.0035             | 3.5831          | $\ast$          | 0.0258          |                |
| 8                | 2.5651             | 4.4442          | $\ast$          | $-1.3709$       |                |
| 9                | 3.4866             | 9.2630          | $\ast$          | $-0.6127$       |                |
| 11               | 2.3452             | 2.2928          |                 | 11.7845         | $\ast$         |
| 12               | 1.7409             | 1.7717          |                 | 7.5979          |                |
| 16               | 2.1847             | 5.1385          | $\ast$          | 5.1275          | $\ast$         |

**Tabel 3.10 Kesimpulan Diagnosa M** *estimator* 

Dari tabel 3.10 di atas yang didapat dengan menggunakan *software* SAS 9.0 terlihat bahwa banyak pencilan yang terdapat pada data adalah sebanyak 15.79% (3 observasi) dan leverage sebanyak 21.05% (4 observasi). Diketahui bahwa nilai *c(p)* sebagai nilai batas leverage adalah 3.0575.

Observasi yang tergolong pada pencilan adalah observasi ke-11, ke-12 dan ke-16. Sedangkan observasi yang termasuk leverage yaitu observasi ke-7, ke-8, ke-9, dan ke-16.

Dengan hasil ini, keberadaan pencilan pada data pertumbuhan ekonomi Indonesia terlihat lebih pasti dan lebih jelas serta memperkuat hasil yang telah didapat melalui eksplorasi data yang telah dilakukan sebelum analisis dengan metode kuadrat terkecil dilakukan.

### **b. Plot antara Residu Robust dan Jarak Robust**

Plot antara residu robust dan jarak robust ini mengkombinasikan informasi pencilan dan leverage pada data dan lebih mudah digunakan daripada diagnosa terpisah.

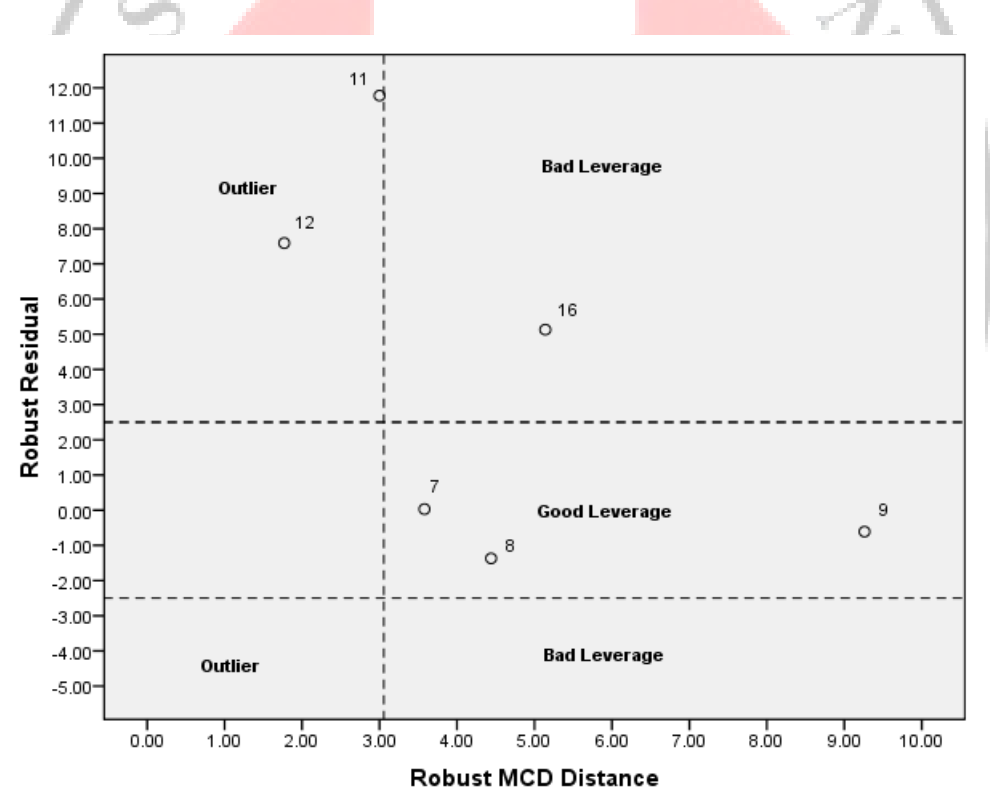

**Gambar 3.3 Plot Robust MCD Distance dan Robust Residual** 

Dari Gambar di atas terlihat bahwa observasi ke-11, dan ke-12 merupakan pencilan. Observasi ke-7, ke-8, dan ke-9 merupakan leverage baik. Sedangkan

observasi ke-16 berada pada batas antara pencilan dan leverage buruk. Dengan menggunakan plot ini, kita bisa lebih mudah memahami pola sebaran data dan bisa dengan jelas mengenali observasi-observasi yang menyimpang dari sekumpulan data dan bagaimana bentuk penyimpangannya.

## **3.7 Perbandingan Penaksiran Parameter Regresi Antara Metode OLS dan Metode Robust (LTS** *estimator* **dan M** *estimator***) Pada Data Pertumbuhan Perekonomian**

 Selanjutnya, akan dilakukan perbandingan antara hasil penaksiran menggunakan OLS, LTS dan M *estimator* untuk menentukan metode mana yang memberikan hasil terbaik terhadap model.

 Kriteria yang digunakan dalam perbandingan ini adalah dengan membandingkan *R-Square*.

#### **Tabel 3.11**

**Perbandingan Hasil Penaksiran Metode OLS dan Metode Robust (M**  *estimator* **dan LTS** *estimator***) Pada Data Pertumbuhan Perekonomian** 

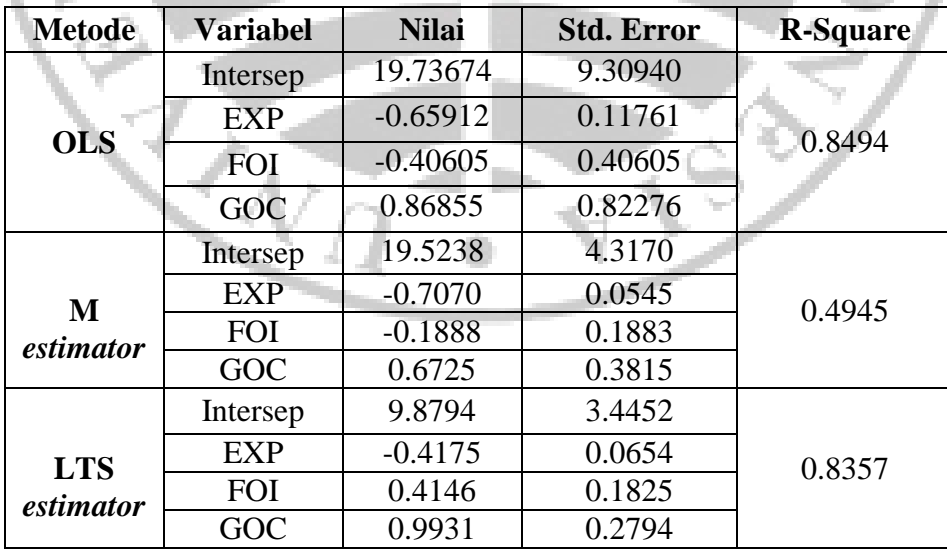

Dari tabel 3.11 di atas dapat dilihat bahwa R-Square<sub>LTS</sub> > R-Square<sub>M-est</sub> yang berarti bahwa variasi yang dapat dijelaskan oleh model hasil metode LTS lebih besar dibanding model hasil M-*estimator*. Sehingga dapat disimpulkan bahwa regresi robust dengan metode LTS *estimator* merupakan penaksir yang memberikan model terbaik terhadap data faktor–faktor yang mempengaruhi pertumbuhan perekonomian di Indonesia.

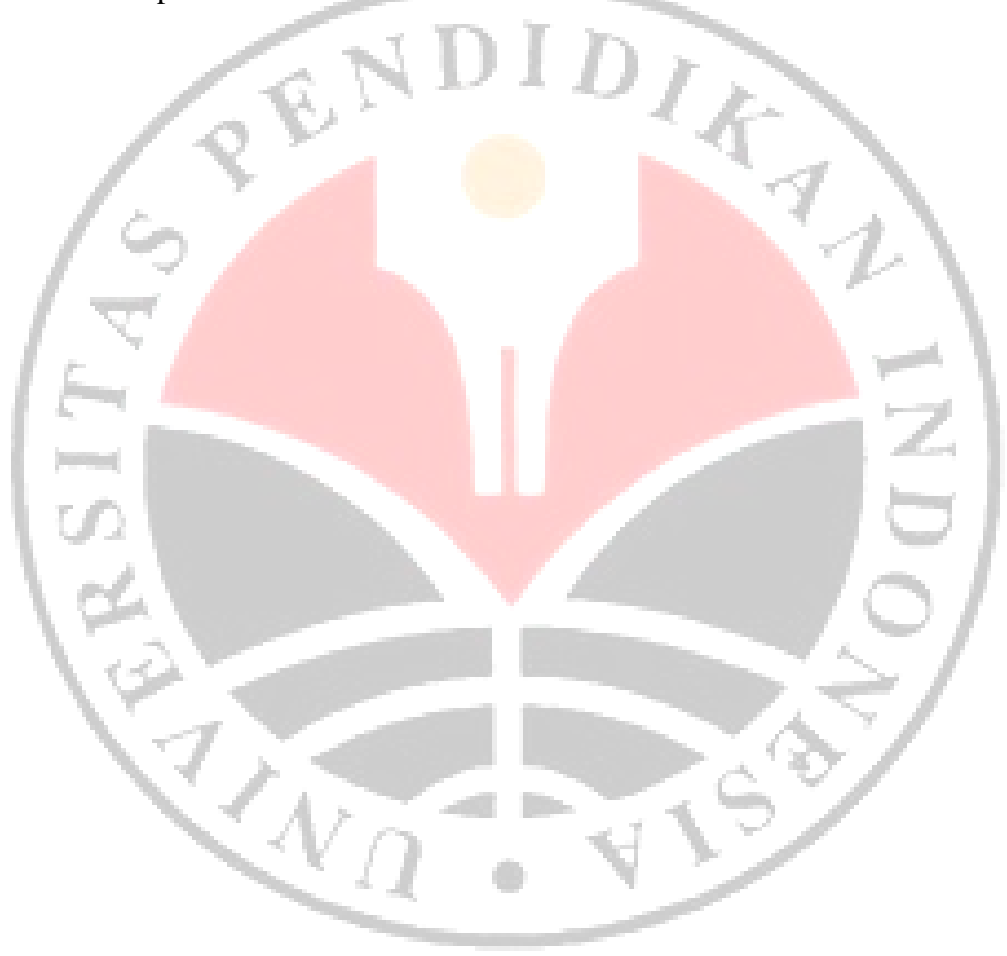